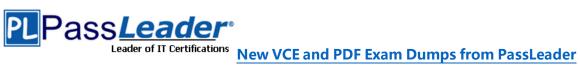

## **Microsoft Dynamics 365 Certification MB-310 Exam**

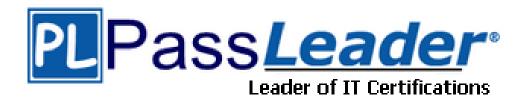

> Vendor: Microsoft

> Exam Code: MB-310

> Exam Name: Microsoft Dynamics 365 Finance

**Get Complete Version Exam MB-310 Dumps with VCE and PDF Here** 

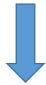

https://www.passleader.com/mb-310.html

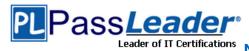

### **NEW QUESTION 1**

An organization is setting up cost accounting. You need to set up fiscal calendars for Dynamics 365 for Finance and Operations. What are three uses for fiscal calendars? (Each correct answer presents a complete solution. Choose three.)

- A. standard work hoursB. financial transactionsC. fixed asset depreciation
- D. budget cyclesE. shift work hours

Answer: BCD Explanation:

https://docs.microsoft.com/en-us/dynamics365/unified-operations/financials/budgeting/fiscal-calendars-fiscal-years-periods

## **NEW QUESTION 2**

You are configuring automatic bank reconciliation functionality for a company that has multiple bank accounts, The company wants to import their bank statements. You need to import electronic bank statements to reconcile the bank accounts. Which three actions can you perform? (Each correct answer presents a complete solution. Choose three.)

- A. Select all the bank accounts for the bank statement files, and then upload all files.
- B. Select Account reconciliation on the bank account form.
- C. Import bank statements from the Data management workspace.
- D. Navigate to Import statement on the Bank Statements page of Cash and Bank Management.
- E. Select Import statement for multiple bank accounts in all legal entities, and then upload a zip file.

Answer: BDE Explanation:

https://docs.microsoft.com/en-us/dynamics365/unified-operations/financials/cash-bank-management/reconcile-bank-statements-advanced-bank-reconciliation

### **NEW QUESTION 3**

A public sector company is configuring encumbrance for managing capital budgets. The finance department needs to configure posting definitions for bank transactions. You need to configure Dynamics 365 for Finance and Operations for cash settlements. What should you do?

- A. Configure general ledger year-end close.
- B. Configure combined deposit amounts.
- C. Configure budget appropriations.
- D. Configure advanced ledger entries.

Answer: B

### **NEW QUESTION 4**

You are configuring budgeting components in Dynamics 365 for Finance and Operations. You need to configure multiple budgets. What are three budgeting options you can use? (Each correct answer presents a complete solution. Choose three.)

- A. Cost management budget, including Production and Resource groups.
- B. Sales budget, including Campaigns and Events.
- C. Workforce budget, including Compensation groups and Positions.

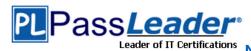

D. Project budget, including Items and Fees.

E. Ledger budget, including Revenue and Expense types.

Answer: CDE

### **NEW QUESTION 5**

You are the accounts receivable manager of an organization. The organization recently sold machinery to a customer. You need to register transaction for the sale of the machinery by using a free text invoice for fixed assets. Which transaction type should you use?

A. Disposal

B. Acquisition

C. Value adjustments

D. Depreciation

Answer: A

## **NEW QUESTION 6**

You are configuring vendor collaboration security roles for external vendors. You manually set up a vendor contact. You need to assign the Vendor (external) role to this vendor. Which tasks can this vendor perform?

- Delete any contact person that they have created.
- B. Deny or allow a contact person's access to documents on the vendor collaboration interface that are specific to the vendor account.
- C. View and modify contact person information, such as the person's title, email address, and telephone number.
- D. View consignment inventory.

Answer: D Explanation:

https://docs.microsoft.com/en-us/dynamics365/unified-operations/supply-chain/procurement/set-up-maintain-vendor-collaboration

## **NEW QUESTION 7**

You are configuring the Accounts payable module for a company. The company needs to set a limit on the charges they will pay for specific items. You need to set up the limit for charges. Which two actions should you perform? (Each correct answer presents part of the solution. Choose two.)

- A. Define the maximum charge amount on the vendor record.
- B. Enter the maximum amount when you set up the charges code.
- C. Use budget control with the specified charges code.
- D. Set the maximum charge amount in the Accounts payable parameters.
- E. Enable invoice matching validation in the Accounts payable parameters.

Answer: BE

### **NEW QUESTION 8**

A client is implementing Accounts payable. The client wants to establish three-way matching for 100 of their 5,000 stocked items from a specific vendor. The client requires the ability to have items that require only two-way matching and specific items that require three-way matching. You need to configure the system in the most efficient manner to achieve these requirements. What should you do?

A. Configure a company matching policy of a three-way match.

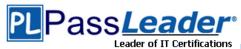

- B. Configure a company matching policy of two-way matching and specify the items that require a three-way match.
- C. Configure a company matching policy of two-way matching and set the matching policy for specific item, and vendor combination level to three-way matching.
- D. Configure a company matching policy of non-required and specify the items that require a three-way match.
- E. Configure a company matching policy of two-way matching and specify the vendors that require a three-way match.

Answer: C Explanation:

https://docs.microsoft.com/en-us/dynamics365/unified-operations/financials/accounts-payable/tasks/set-up-accounts-payable-invoice-matching-validation

### **NEW QUESTION 9**

Hotspot

You are setting up main accounts in Dynamics 365 for Finance and Operations. You need to configure the main accounts to meet the requirements. Which options should you use? (To answer, select the appropriate configuration in the answer area.)

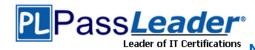

## **New VCE and PDF Exam Dumps from PassLeader**

## Setup Item description

## Main account setup item

Prevent user entered data and allow only system-generated transactions to post to this Do not allow manual entry account. Accounts for automatic transactions Main account category Allocation terms Prompt specific dimension values when this main account is used, for each legal entity. Allocation terms Db/Cr requirement Main account category Legal entity overrides/Default dimensions Allow the user to specify dimension values when this main account is used, splitting out Allocation terms the posted value by percentage by dimension. Ledger allocation rules Legal entity overrides/Default dimensions Main account category Ensure that users must post a value in the debit or credit column based on configuration. Db/Cr requirement Db/Cr default Main account category Breakdown of voucher

Implement a user-defined setting for grouping and quantification of main accounts for reporting purposes.

Main account category
Account type
Legal entity overrides/Default dimensions
Db/Cr requirement

Answer:

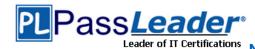

## **New VCE and PDF Exam Dumps from PassLeader**

Prevent user entered data and allow only system-generated transactions to post to this Do not allow manual entry account. Accounts for automatic transactions Main account category Allocation terms Prompt specific dimension values when this main account is used, for each legal entity. Allocation terms Db/Cr requirement Main account category Legal entity overrides/Default dimensions Allow the user to specify dimension values when this main account is used, splitting out Allocation terms the posted value by percentage by dimension. Ledger allocation rules Legal entity overrides/Default dimensions Main account category Ensure that users must post a value in the debit or credit column based on configuration. Db/Cr requirement Db/Cr default Main account category Breakdown of voucher Implement a user-defined setting for grouping and quantification of main accounts for Main account category reporting purposes. Account type Legal entity overrides/Default dimensions Db/Cr requirement

## **NEW QUESTION 10**

Drag and Drop

You are a controller for a public-sector organization. You need detailed fiscal tracking and reporting. You need to set up fund types categorized under specific fund classes. Which fund type can you set up for each fund class? (To answer, drag the appropriate fund types to the correct fund classes. Each fund type may be used once, more than once, or not at all. You may need to dreg the split bar between panes or scroll to view content.)

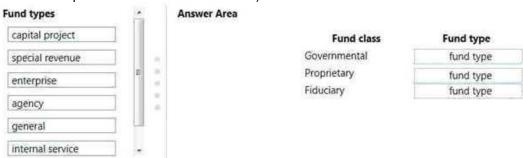

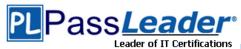

#### Answer:

| Fund types                                                                                                    |        | Answer Area |              |                 |
|----------------------------------------------------------------------------------------------------|--------|-------------|--------------|-----------------|
| capital project                                                                                                    |        |             | Fund class   | Fund type       |
| special revenue                                                                                                    |        |             | Governmental | capital project |
| enterprise                                                                                                    |        |             | Proprietary  | enterprise      |
| Lancacione Contraction Contraction Contrac |        |             | Fiduciary    | special revenue |
| agency                                                                                                    | - 11 ' |             |              |                 |
| general                                                                                                    |        |             |              |                 |
| internal service                                                                                                    | -      |             |              |                 |

### **NEW QUESTION 11**

A client has one legal entity and the following four dimensions configured: Business Unit, Cost Center, Department, and Division. You need to configure the client's system to run the trial balance inquiry in the General ledger module so that it displays the trial balance two ways:

- Include the main account and all four dimensions.
- Include the main account and only the business unit and cost center dimensions. What should you configure?
- A. two account structures
- B. all financial dimensions by using the group dimension functionality
- C. two financial dimension sets
- D. two derived financial dimension hierarchies

Answer: C

### **NEW QUESTION 12**

A client has multiple legal entities set up in Dynamics 365 for Finance and Operations. All companies and data reside in Finance and Operations. The client currently uses a separate reporting tool to perform their financial consolidation and eliminations, they want to use Finance and Operations instead. You need to configure the system and correctly perform eliminations. Solution: Create a separate company in which you manually create the eliminations. Then, use that company in Financial reporting or in the consolidation process. Does the solution meet the goal?

A. Yes B. No

Answer: A Explanation:

https://docs.microsoft.com/en-us/dynamics365/unifiedoperations/financials/budgeting/consolidation-elimination-overview

## **NEW QUESTION 13**

A client has multiple legal entities set up in Dynamics 365 for Finance and Operations. All companies and data reside in Finance and Operations. The client currently uses a separate reporting tool to perform their financial consolidation and eliminations. They want to use Finance and Operations instead. You need to configure the system and correctly perform eliminations. Solution: Select Consolidate with import.

Does the solution meet the goal?

A. Yes

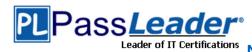

B. No

Answer: B Explanation:

https://docs.microsoft.com/en-us/dynamics365/unified-operations/financials/budgeting/consolidation-elimination-overview

**NEW QUESTION 14** 

.....

## **Get Complete Version Exam MB-310 Dumps with VCE and PDF Here**

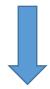

https://www.passleader.com/mb-310.html